## M2-Images Intégration numérique et Monte Carlo

#### J.C. Iehl

#### October 27, 2010

J.C. Iehl [M2-Images](#page-23-0)

**←ロ ▶ → 伊 ▶** 

<span id="page-0-0"></span>つくへ

ミト 扂

## Intégration numérique

### de manière générale :

$$
I=\int_{x\in D}f(x)d\mu
$$

#### estimateur Monte Carlo :

$$
\hat{l} = \frac{|D|}{N} \sum_{k=1}^{N} f(x_k)
$$

avec x variable aléatoire uniforme.

<span id="page-1-0"></span>**◆ロ ▶ → 伊** 

## Intégration numérique : pourquoi ça marche ?

basé sur l'espérance (probabilités) :

espérance de  $x$ , noté

$$
E(x) \approx \frac{1}{N} \sum_{k=1}^{N} x_k
$$

espérance de  $f(x)$ , noté

$$
E(f(x)) \approx \frac{1}{N} \sum_{k=1}^{N} f(x_k)
$$

avec x variable aléatoire uniforme.

 $4.17 \times$ 

つへへ

### Intégration numérique : comment ça marche ?

espérance de  $f(x)$  :

$$
E(f(x)) = \int_{x \in D} f(x) p df(x) d\mu \approx \frac{|D|}{N} \sum_{k=1}^{N} f(x_k)
$$

avec x variable aléatoire "décrite" par  $pdf(x)$ , une densité de probabilité.  $\mathit{pdf}(x) = \frac{1}{|D|}$ , pour une variable aléatoire uniforme.

- ∢ 母 ▶ → ミ ▶ → モ ▶ →

<span id="page-3-0"></span>つへへ

**[Exemple](#page-5-0)** 

### Intégration numérique : comment ça marche ?

on veut calculer :  $I = \int_{x \in D} f(x) d\mu$ en utilisant  $E(f(x)) = \int_{x \in D} f(x)pdf(x)d\mu$  ...

posons  $g(x) = f(x)/pdf(x)$ :

$$
E(g(x)) = \int_{x \in D} g(x) p df(x) d\mu = \int_{x \in D} \frac{f(x)}{p df(x)} p df(x) d\mu \equiv I
$$

$$
E(g(x)) \approx \frac{1}{N} \sum_{k=1}^{N} g(x_k) = \frac{1}{N} \sum_{k=1}^{N} \frac{f(x_k)}{pdf(x_k)} \equiv I
$$

K ロ ▶ K @ ▶ K 결 ▶ K 결 ▶ │ 결

**[Esperance](#page-3-0)** 

## Intégration numérique : exemple

#### $\acute{e}$ clairage direct :

on veut connaitre :  $I = \int_{\vec{\omega} \in \Omega_s} L_i(p, \vec{\omega}) (...) d\omega$ ,

à la place on calcule :  $J = \int_{\vec{\omega} \in \Omega_s}$  $L_i(p,\vec{\omega})(...)$  $\frac{\left(p,\omega\right)\left(\ldots\right)}{pdf\left(\vec{\omega}\right)}d\omega,$ 

$$
I = E(J) = \int_{\vec{\omega} \in \Omega_s} \frac{L_i(p, \vec{\omega})(...)}{pdf(\vec{\omega})} pdf(\vec{\omega}) d\omega
$$

$$
I = E(J) \approx \frac{1}{N} \sum_{k=1}^{N} \frac{L_i(p, \vec{\omega}_k)(...)}{\frac{1}{|\Omega_s|}}
$$

et  $\textit{pdf}(\vec{\omega}) = \frac{1}{|\Omega_s|}$ , les échantillons  $\vec{\omega}_k$  sont tirés uniformément dans l'ensemble de directions  $\Omega_s.$ 

 $|\Omega_s|$ 

<span id="page-5-0"></span>メロメ メ御き メミメ メミメー

**[Esperance](#page-3-0)** 

## Intégration numérique : exemple

### $\acute{e}$ clairage indirect :

 $\triangleright$  calculer l'énergie incidente sur les autres directions  $\dots$ 

$$
\blacktriangleright I = \int_{\vec{\omega} \in \Omega} L_i(p, \vec{\omega}) (\ldots) d\omega,
$$

$$
\blacktriangleright \text{ avec } \Omega = \Omega^+ - \Omega_{\mathcal{S}}
$$

$$
I = E(J) \approx \frac{1}{N} \sum_{k=1}^{N} \frac{L_i(p, \vec{\omega}_k)(...)}{\frac{1}{|\Omega|}}
$$

et  $\mathit{pdf}(\vec{\omega}) = \frac{1}{|\Omega|}$ , les échantillons  $\vec{\omega}_k$  sont tirés uniformément dans l'ensemble de directions Ω.

 $\leftarrow$   $\cap$   $\rightarrow$   $\leftarrow$   $\cap$   $\rightarrow$ 

**[Esperance](#page-3-0)** 

## et alors ?

### c'est la même chose ?

- $\blacktriangleright$  l'intégrale est la même, la méthode de calcul aussi, ...
- $\blacktriangleright$  qu'est ce qui change ?

on ne "travaille" pas sur le même ensemble de directions.

4 0 F

 $\leftarrow$   $\overline{m}$   $\rightarrow$ 

 $2Q$ 

ミト

**[Esperance](#page-3-0)** 

# Exemple :

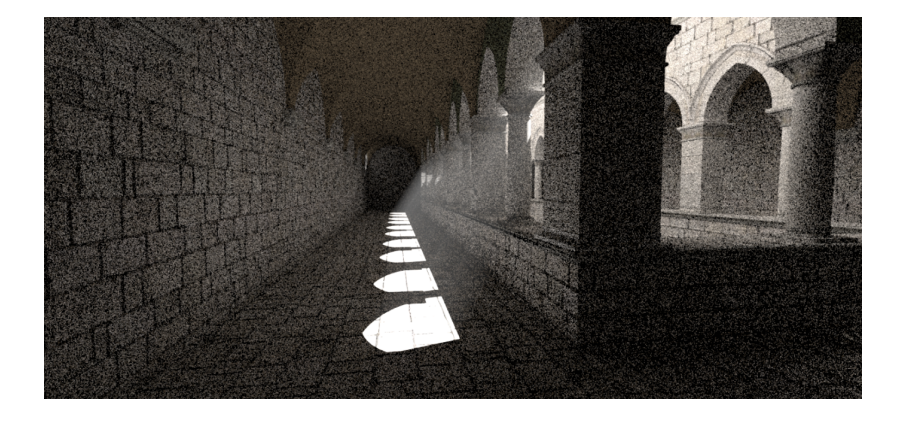

メロメ イ団メ メモメ メモメー 毛

 $299$ 

[Introduction](#page-1-0)<br><mark>Un peu de probabilités</mark> [Monte Carlo](#page-11-0) Réduction de variance

[Esperance](#page-3-0) [Exemple](#page-5-0)

# Exemple :

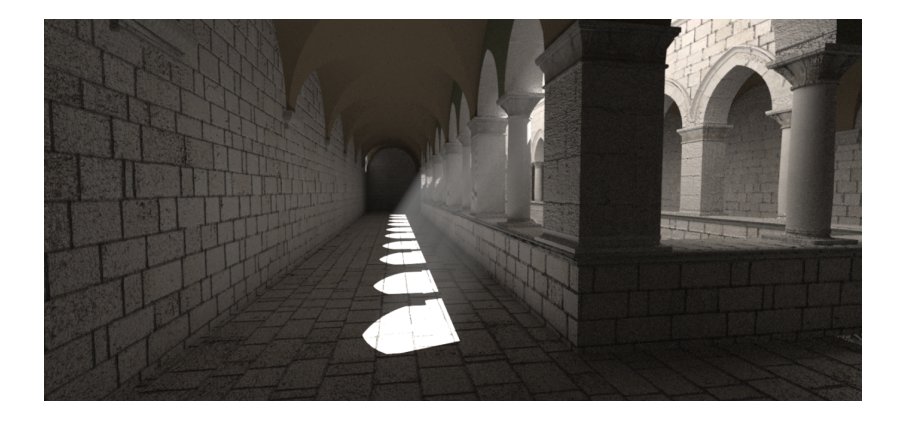

メロメ メタメ メミメ メミメン 毛

 $299$ 

**[Esperance](#page-3-0)** 

## et alors ?

### quelle est la qualité de l'estimation ?

- $\blacktriangleright$  elle varie en fonction de N,
- elle varie avec  $pdf(\vec{\omega})$ .

pourquoi ?

**←ロ ▶ → 伊 ▶** 

 $2Q$ 

∢ 重 ≯

扂

**[Convergence](#page-12-0) [Variance](#page-13-0)** 

## Monte Carlo

l'estimateur  $\hat{l}$  n'est qu'une approximation de  $I$ :

- $\blacktriangleright$  quelle est sa qualité ?
- ► comment l'améliorer ?

**←ロ ▶ → 伊 ▶** 

 $2Q$ 

K 로 )

<span id="page-11-0"></span>扂

**[Variance](#page-13-0)** 

## **Convergence**

on peut montrer que  $\hat{l}$  converge vers  $l$  en  $O(\sqrt{2})$ N).

conclusion :

pour une solution 2 fois plus précise, il faut 4 fois plus d'échantillons.

**∢ ロ ▶ - ∢ @ ▶ - ∢ ミ** 

<span id="page-12-0"></span> $2Q$ 

∢ 重 ≯

**[Convergence](#page-12-0)** 

### Variance

on mesure la qualité de  $\hat{l}$  en estimant sa variance :

$$
V(x) = E([x - E(x)]^2) = E(x^2) - [E(x)]^2
$$

plus la variance est importante, plus il y a de bruit dans les images.

(ロ) (包)

∢ 重う

<span id="page-13-0"></span>扂

**[Convergence](#page-12-0)** 

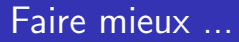

### 2 solutions :

- augmenter le nombre d'échantillons,
- $\triangleright$  réduire la variance, sans augmenter le nombre d'échantillons ?

**←ロ ▶ → 伊 ▶** 

 $\sim$ ∢ 重 ≯  $2Q$ 

目

Densité de probabilité  $pdf(\vec{\omega}) \propto \cos \theta$  $pdf(\vec{\omega}) \propto \cos \theta$  $pdf(\vec{\omega}) \propto \cos^{m} \theta$  $pdf(\vec{\omega}) \propto \cos^{m} \theta$ [et alors ?](#page-23-0)

## Réduction de variance

#### intuition :

pour N échantillons, la qualité de  $\hat{l}$  dépend de la manière de choisir les échantillons ...

c'est à dire de la densité de  $x : pdf(x)$ .

### mieux choisir les échantillons :

- $\triangleright$  solution de base :  $pdf(x) = constante$ ,
- $\triangleright$  meilleure solution : choisir une *pdf* (à peu près) proportionnelle à la fonction intégrée ?

<span id="page-15-0"></span>へのへ

Densité de probabilité  $pdf(\vec{\omega}) \propto \cos \theta$  $pdf(\vec{\omega}) \propto \cos \theta$ [pdf](#page-22-0)  $(\vec{\omega}) \propto \cos^m \theta$ [et alors ?](#page-23-0)

## Choisir une pdf

### choisir une  $pdf$  (à peu près) proportionnelle :

$$
\frac{1}{\mathit{pdf}(\vec{\omega})}\mathit{L}_{i}(p,\vec{\omega})f_{r}(p,\vec{\omega}\rightarrow\vec{\omega}_{r})|\cos\theta|
$$

$$
\blacktriangleright L_i(p,\vec{\omega}) ?
$$

$$
\blacktriangleright f_r(p,\vec{\omega}\rightarrow\vec{\omega}_r) ?
$$

- $\triangleright$  cos  $\theta$  ?
- $\blacktriangleright$  le produit des 3 ?

**K ロ ▶ K 伊 ▶** 

 $2Q$ 

∢ 重 ≯

Densité de probabilité  $pdf(\vec{\omega}) \propto \cos \theta$  $pdf(\vec{\omega}) \propto \cos \theta$  $pdf(\vec{\omega}) \propto \cos^{m} \theta$  $pdf(\vec{\omega}) \propto \cos^{m} \theta$ [et alors ?](#page-23-0)

## Choisir une pdf

- $\blacktriangleright$   $L_i(p,\vec{\omega})$  ?
- $\blacktriangleright~f_r(p,\vec{\omega}\to\vec{\omega}_r)$  : connaissant  $\vec{\omega}_r$ , se réduit à  $k_d + k_s\cdot\cos^m\theta_h,$
- $\triangleright$  cos  $\theta$  : le plus simple,
- le produit des  $3$  : le plus compliqué, mais serait le plus efficace.

 $2Q$ 

K 로 )

 $pdf(\vec{\omega}) \propto \cos \theta$  $pdf(\vec{\omega}) \propto \cos \theta$  $pdf(\vec{\omega}) \propto \cos^{m} \theta$  $pdf(\vec{\omega}) \propto \cos^{m} \theta$ [et alors ?](#page-23-0)

## Densité de probabilité et probabilité

### $d'$ efinition :

$$
\mathbb{P}(x < b) = \int_{-\infty}^{b} pdf(t)dt
$$

$$
\mathbb{P}(a < x < b) = \mathbb{P}(x < b) - \mathbb{P}(x < a) = \int_{a}^{b} pdf(t)dt
$$

ou  $\mathbb P$  est la probabilité de la variable aléatoire x, et pdf (x) est sa dérivée, la densité de probabilité de  $x$ .

#### remarque :

l'équivalent discret d'une densité de probabilité est un histogramme.

<span id="page-18-0"></span>メロメ メ御 メメ きょ メモメ

 $pdf(\vec{\omega}) \propto \cos \theta$  $pdf(\vec{\omega}) \propto \cos \theta$  $pdf(\vec{\omega}) \propto \cos^{m} \theta$  $pdf(\vec{\omega}) \propto \cos^{m} \theta$ [et alors ?](#page-23-0)

## Densité de probabilité

proprietés :

 $\int$  pdf(t)dt = 1  $pdf(t) > 0$ , pour tout t

- pour une variable aléatoire uniforme x,  $pdf(x) = constante$ , pas de préférences dans le choix des valeurs.
- $\triangleright$  sinon, pdf(x) prend une valeur plus importante pour indiquer les valeurs "préférées".

メロメ メ御 メメミメメミメ

つへへ

Densité de probabilité  $pdf(\vec{\omega}) \propto \cos^m \theta$  $pdf(\vec{\omega}) \propto \cos^m \theta$ [et alors ?](#page-23-0)

## Utiliser cos  $\theta$  comme pdf

- $\blacktriangleright$  la pdf doit être positive, pour les valeurs utilisées,
- $\blacktriangleright$  la pdf doit être normalisée, pour les valeurs utilisées :

$$
\int_{\vec{\omega} \in \Omega} p df(\vec{\omega}) d\omega = 1
$$

 $\cos \theta$  est bien positif pour  $0 < \theta < \pi/2$ , constante de normalisation  $k$  telle que :

$$
\frac{1}{k}\int_{\vec{\omega}\in\Omega}\cos\theta d\omega=1
$$

4 0 F

<span id="page-20-0"></span>つへへ

Densité de probabilité  $pdf(\vec{\omega}) \propto \cos^m \theta$  $pdf(\vec{\omega}) \propto \cos^m \theta$ [et alors ?](#page-23-0)

### Utiliser cos  $\theta$  comme pdf

$$
k=\int_{\vec{\omega}\in\Omega}\cos\theta d\omega
$$

en coordonnées polaires  $(\theta, \phi)$  on a :  $d\omega = \sin \theta d\theta d\phi$ d'ou :

$$
k = \int_{\phi=0}^{2\pi} d\phi \int_{\theta=0}^{\pi/2} \cos \theta \sin \theta d\theta = \pi
$$

$$
pdf(\vec{\omega}) = \frac{\cos \theta}{k} = \frac{\cos \theta}{\pi}
$$

cf. "Global Illumination Compendium", eq 30, 35.

 $2Q$ 

K 로 )

Densité de probabilité  $pdf(\vec{\omega}) \propto \cos \theta$  $pdf(\vec{\omega}) \propto \cos \theta$ [et alors ?](#page-23-0)

### Utiliser cos<sup>m  $\theta$ </sup> comme pdf

#### même démarche :

 $\triangleright$  cos<sup>*m*</sup>  $\theta$  est bien positif pour  $0 < \theta < \pi/2$ ,

$$
\blacktriangleright k = \int_{\Omega} \cos^m \theta \, d\omega = \frac{2\pi}{m+1},
$$

$$
pdf(\vec{\omega}) = \frac{\cos^m \theta}{k} = \frac{m+1}{2\pi} \cos^m \theta
$$

cf. "Global Illumination Compendium", eq 30, 36.

<span id="page-22-0"></span>

Densité de probabilité  $pdf(\vec{\omega}) \propto \cos \theta$  $pdf(\vec{\omega}) \propto \cos \theta$  $pdf(\vec{\omega}) \propto \cos^m \theta$  $pdf(\vec{\omega}) \propto \cos^m \theta$ 

## et alors ?

selon la pdf choisie, on peut simplifier au moins un terme :

$$
\frac{1}{\mathit{pdf}(\vec{\omega})}\mathit{L}_{i}(p,\vec{\omega})f_{r}(p,\vec{\omega}\rightarrow\vec{\omega}_{r})|\cos\theta|
$$

avec  $pdf(\vec{\omega}) = \cos \theta / \pi$ :

$$
\pi L_i(p,\vec{\omega}) f_r(p,\vec{\omega}\to \vec{\omega}_r)
$$

générer des échantillons (des directions)  $\vec{\omega} \propto \cos \theta / \pi$  ?

<span id="page-23-0"></span>K ロ ⊁ K 倒 ≯ K ミ ⊁ K ミ ≯